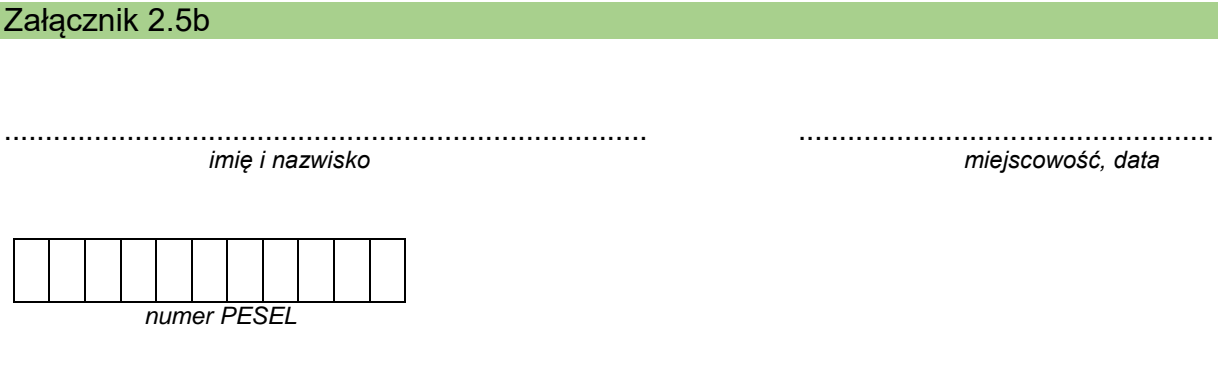

## **DEKLARACJA**

Deklaruję przystąpienie do egzaminu eksternistycznego z zakresu wymagań określonych w podstawie programowej kształcenia ogólnego dla branżowej szkoły I stopnia w sesji ................................. w roku ............................. z następujących zajęć edukacyjnych:

*W kratkę obok wybranego przedmiotu zdający wpisuje znak X.*

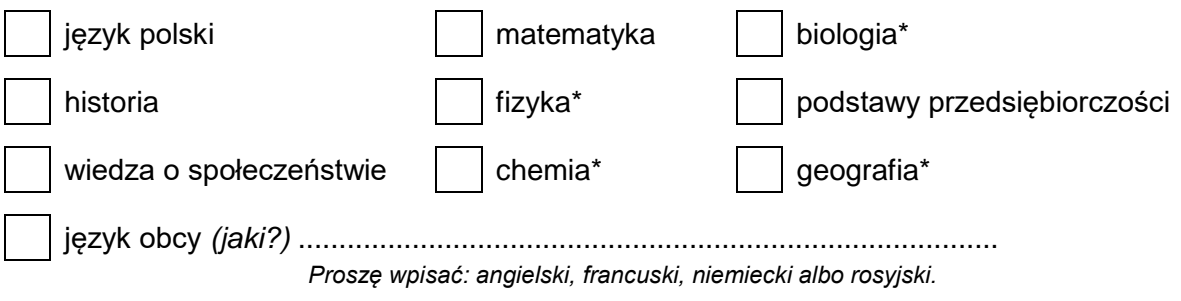

## informatyka\*\*

*Windows z systemem plików NTFS wraz z pakietem programów użytkowych MS Office (w tym: Word, Excel, Access, PowerPoint) albo OpenOffice albo LibreOffice*\*\*\*

informatyka\*\*

*Linux ze środowiskiem graficznym wraz z pakietem programów użytkowych OpenOffice albo LibreOffice*\*\*\*

> ..................................................  *podpis składającego deklarację*

\*Zdający przystępuje do egzaminów z dwóch zajęć wybranych spośród następujących: geografia, biologia, chemia, fizyka.

\*\*Należy zaznaczyć tylko jeden wybór.

\*\*\*Okręgowe komisje egzaminacyjne udzielają szczegółowych informacji o wersji oprogramowania (systemu operacyjnego i pakietu programów użytkowych), stosowanej w danym ośrodku egzaminacyjnym.